[Manual](http://my.manualget.ru/to.php?q=Manual Update Of Ios 7.1 110) Update Of Ios 7.1 110 [>>>CLICK](http://my.manualget.ru/to.php?q=Manual Update Of Ios 7.1 110) HERE<<<

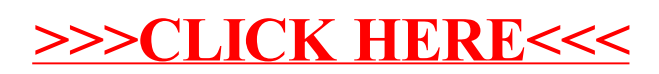